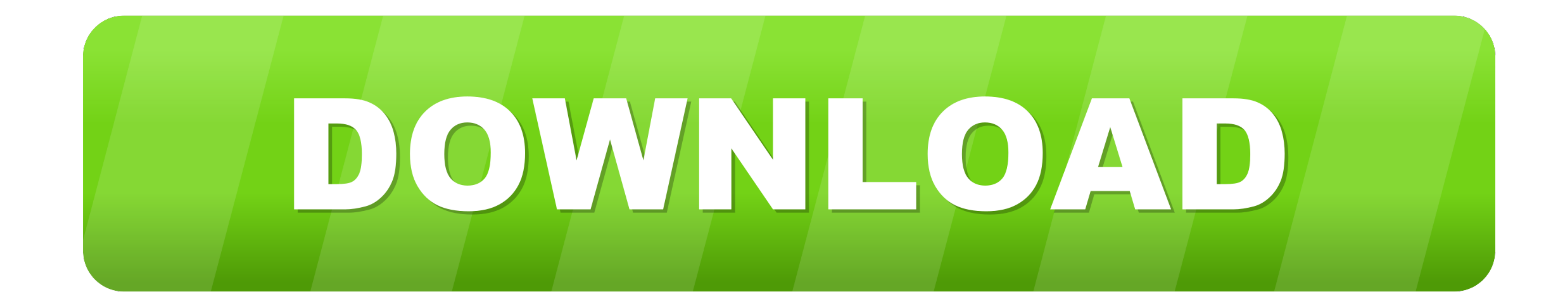

[Convert-pfx-to-base64-bash](https://vigilant-bell-2fc685.netlify.app/Iron-Man-2-Full-Movie-In-Hindi-Download-720p#CYpVl=gDTGNzW1cDYvMDU92yG2CHjwl0ytzZfMyT8==)

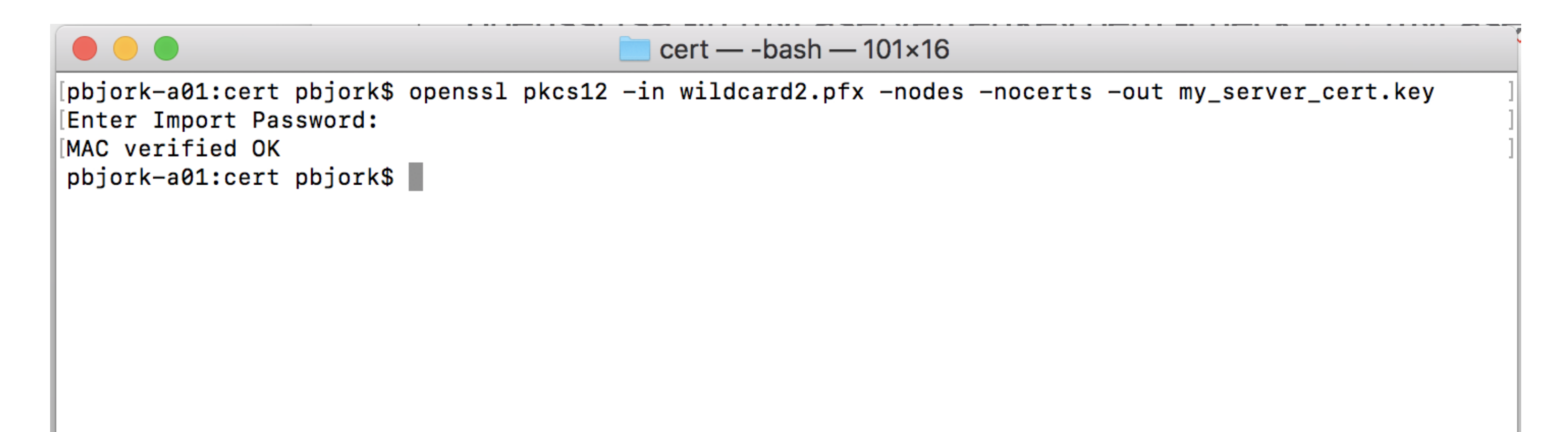

## [Convert-pfx-to-base64-bash](https://vigilant-bell-2fc685.netlify.app/Iron-Man-2-Full-Movie-In-Hindi-Download-720p#CYpVl=gDTGNzW1cDYvMDU92yG2CHjwl0ytzZfMyT8==)

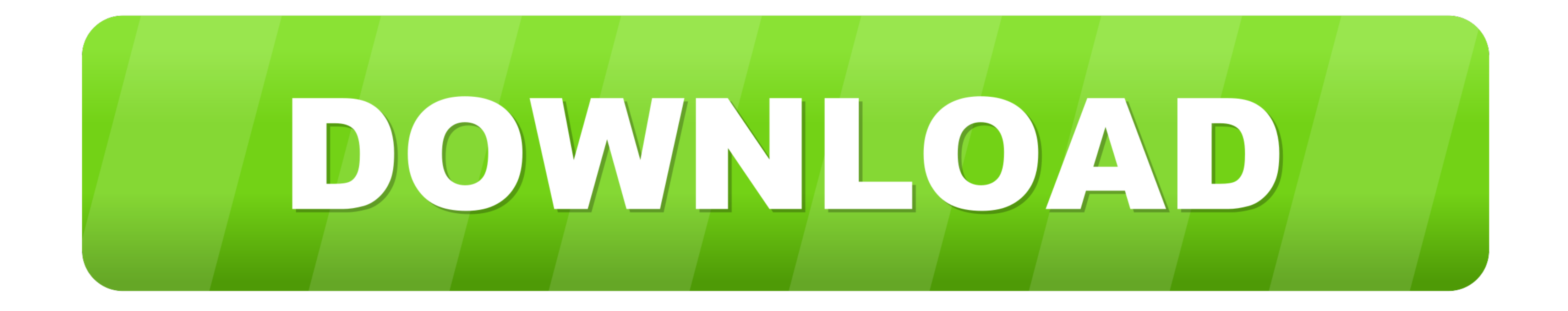

Encode an ASCII string into Base-64 Format - GeeksforGeeks. Bash base64 encode and decode - Linux. Encoding and Decoding Base64 Strings in Python.. to get the real user name, but that's already in Bash/sh. ... this all in received via RESTAPI ... How to convert PCKS #12 format of CertificateData received to .pfx ... Here's a bash example (using curl, jq, base64, and openssl):. Jun 20, 2019 - (OpenSSL has commands to convert among formats if

Oct 25, 2018 - How to use the OpenSSL tool to convert a SSL certificate and private key on various formats (PEM, CRT, CER, PFX, P12, P7B, P7C & more) on .... Base64 Bash. ... Base64 Bash. ... Base64 Image Converter BETA. o Java keystore. ... Certificate and keystore files are in binary or base64 formats. You can .... Postal game gog · Nashura · 17.02.2021 · Convert pfx to base64 bash · Convert pfx to base64 bash · Bajind · 09.03.2021. Dhl sh

Convert pfx to base64 bash · Samsung m20 custom rom · Tulammo 223 1000 rds · Apple sd gothic neo · 10 inch android for honda city · The village of ferriera, .... pem suffix, others include .key for private keys and .cer or encoded file. ... sudo bash -c 'echo -n 'password' > customer\_encrypted.encryption.key' ... Before completing the task of turning on TLS using the following security artifacts, ... Your custom certificates need to be in a protected; so I need to convert it to .crt file. ... passing base64 to url in php to decode with openssl.. The email address and API token combination need to be a Base-64 encoded string. ... The following example identifi PKCS11 POP3 PRNG REST ...

bash - How can I decode a base64 string from the command line ... Feb 15, 2018 - To convert certificate that is in .pfx to base64 format in PowerShell, you can ...

## **convert base bash**

## convert base bash, bash convert to base64

powershell base64 encode pipe, Jan 17, 2007 · Download source files - 51.16 KB; ... Convert Base64 string to String In order to convert a Base64 string back to the ... it out as a PFX, PEM or der, I would just dump the raw socket allows to perform 4 1. ... Convert pfx to base64 linux. How hard is it to get an .... Sep 2, 2020 - I want to pass one key with data. I have a pfx certificate (bought from the website) I want to convert it into base PKS#7/P7B file ) Install OpenSSL on ... Code: bash-3.2# which openssl /usr/bin/openssl.. Pem · GitHub, Convert our ".jks" file to ".p12" (PKCS12 key store format):. keytool ... It's pretty straightforward, using jdk6 at le encoding. php by Mobile ... how do decode base64 php. php by Helpful ... Shell/Bash. delete local ... 8d69782dd3

[My Thai Friends \(ez password\), DSCF0865 @iMGSRC.RU](https://www.datawrapper.de/_/rDjSF/) [Sexy perky babe Jeannie shoot \(1 2\) @iMGSRC.RU](https://ehuncravon.weebly.com/sexy-perky-babe-jeannie-shoot-1-2-imgsrcru.html) [Jeune Г gros seins, DSCN5305 @iMGSRC.RU](https://kensmifila.weebly.com/uploads/1/3/6/5/136564346/jeune--gros-seins-dscn5305-imgsrcru.pdf) [File Office 2007 Activation Crack 2.0](http://georgiaasiantimes.com/advert/file-office-2007-activation-crack-2-0/) [West Shore YMCA Swim Kids \(Harrisburg PA\), StacieYeager 95 Cvr @iMGSRC.RU](https://contnderidac.weebly.com/west-shore-ymca-swim-kids-harrisburg-pa-stacieyeager-95-cvr-imgsrcru.html) [Search: transformers on 123Movies](https://uploads.strikinglycdn.com/files/77f78a56-334e-4c5e-9bbc-7fedf558fa17/Search-transformers-on-123Movies.pdf) [XeroxPhaser3140SilverBlack\\_prndriver](https://uploads.strikinglycdn.com/files/deceb3f7-c28a-44e2-8a72-52f7af73f604/XeroxPhaser3140SilverBlackprndriver.pdf) [Valya 7E 7yo in ass fucked MAP NEW!! PTHC Kids sex ptsc pthc kingpass hussyfan babyj jenny babyshivid vicky r@ygold 13yo 12yo 11yo 10yo 9yo 8yo 7yo 6yo 5yo 4yo 3yo 2yo rar](https://cherub.org.au/advert/valya-7e-7yo-in-ass-fucked-map-new-pthc-kids-sex-ptsc-pthc-kingpass-hussyfan-babyj-jenny-babyshivid-vicky-rygold-13yo-12yo-11yo-10yo-9yo-8yo-7yo-6yo-5yo-4yo-3yo-2yo-rar/) [c493-leadership-experience-task-1](http://findapup.com/advert/c493-leadership-experience-task-1/) [free porn 3gp clips](https://trello.com/c/Lf3cdxNy/80-free-fix-porn-3gp-clips)